**4.11** 数が描く絵

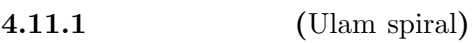

 $\mathbf 1$ 

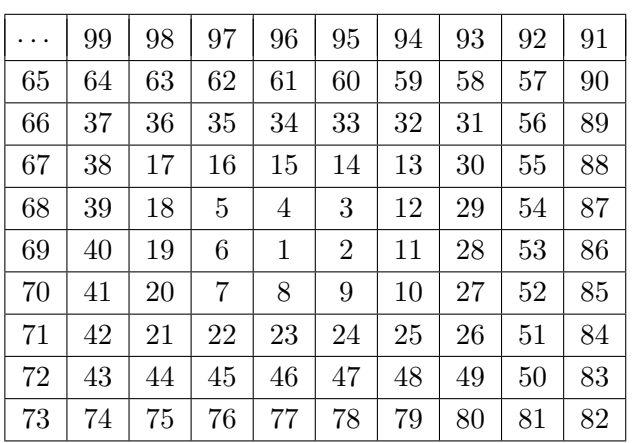

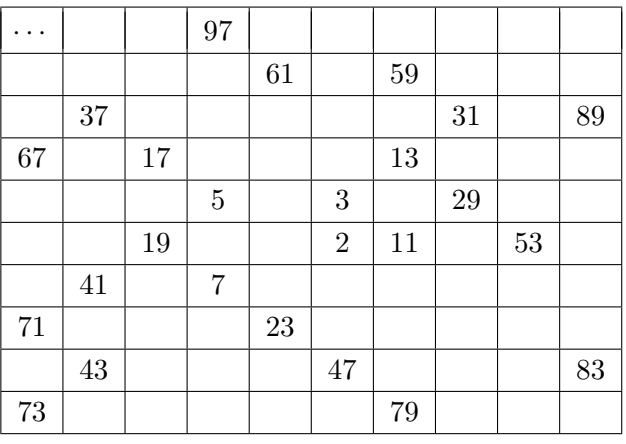

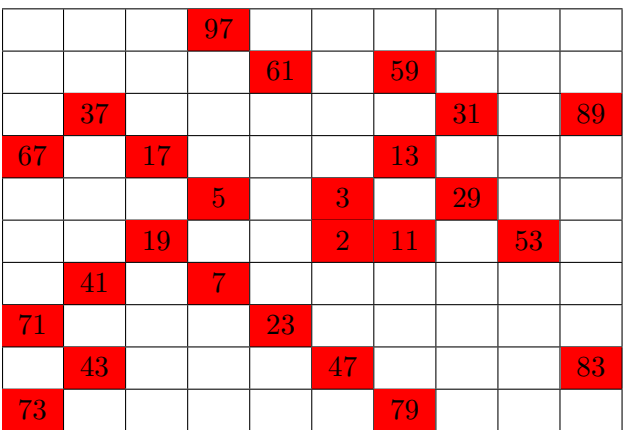

( )

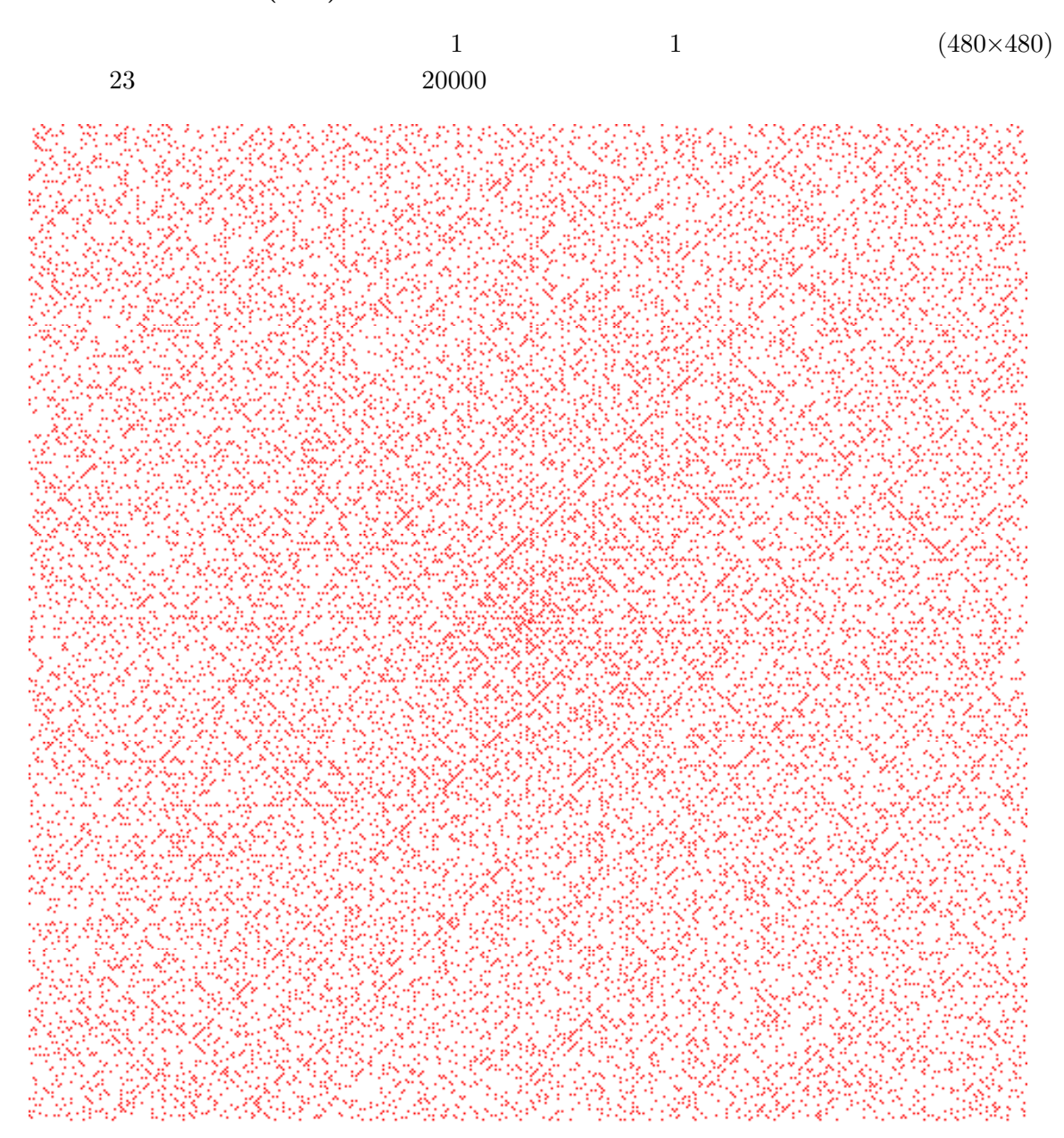

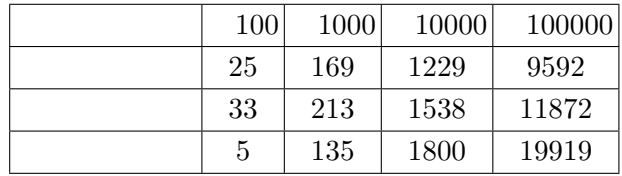

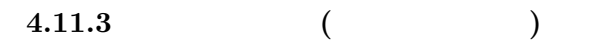

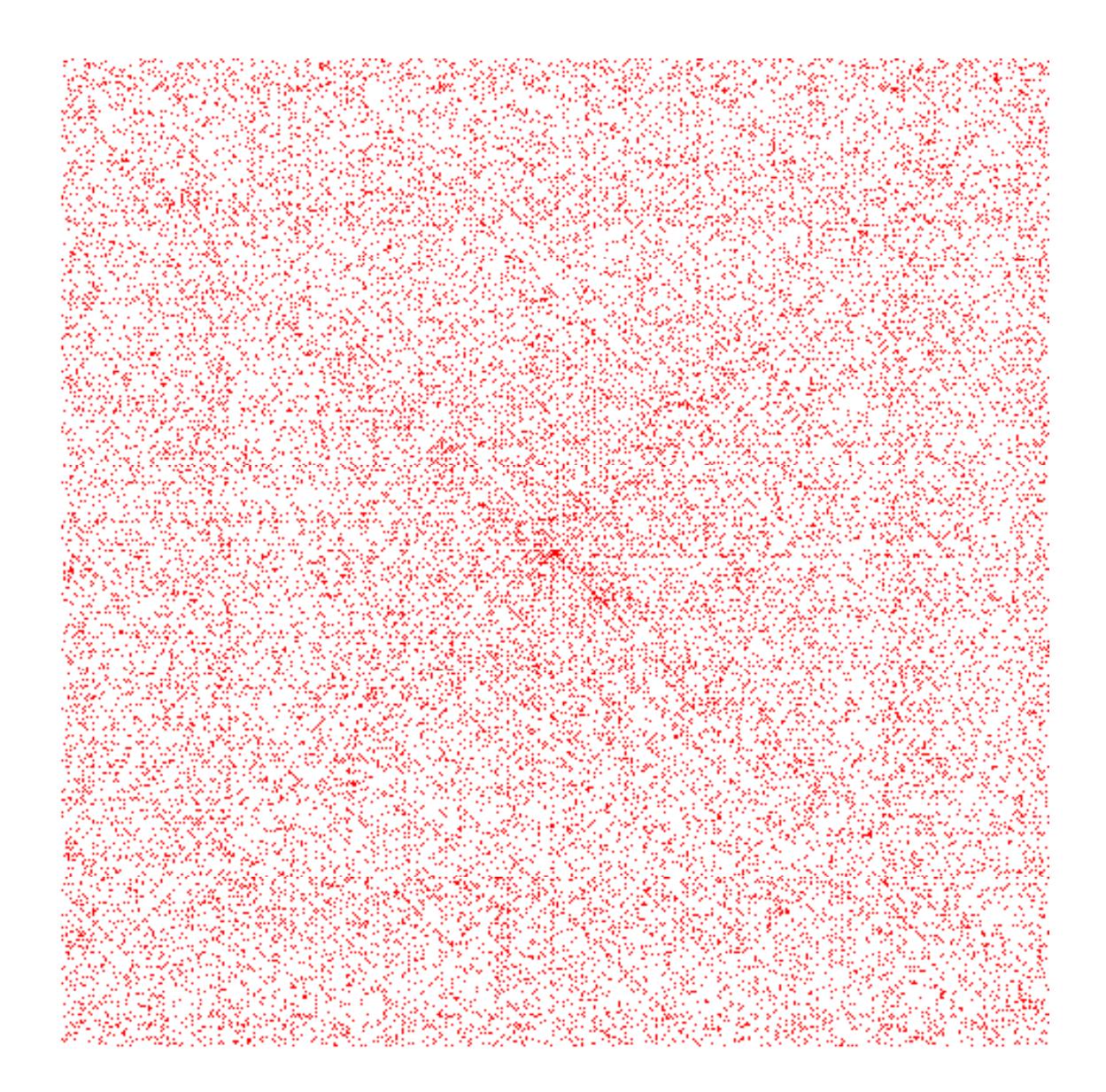

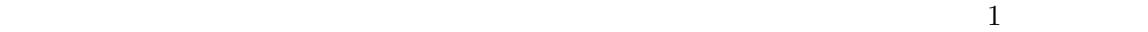

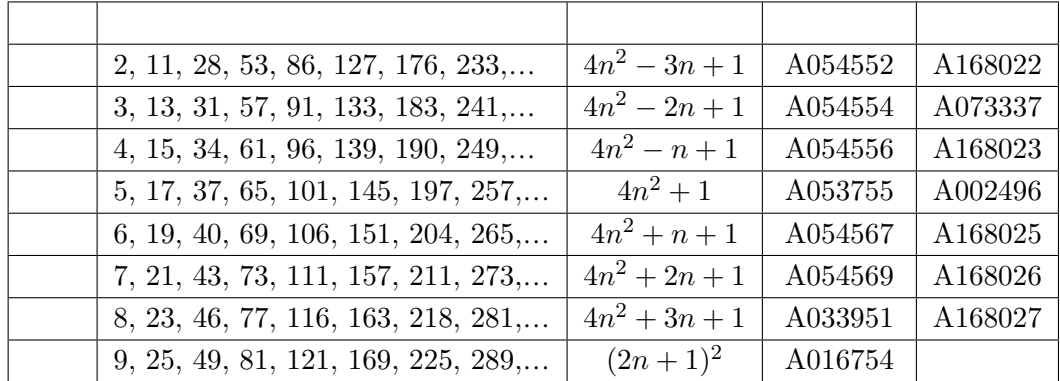

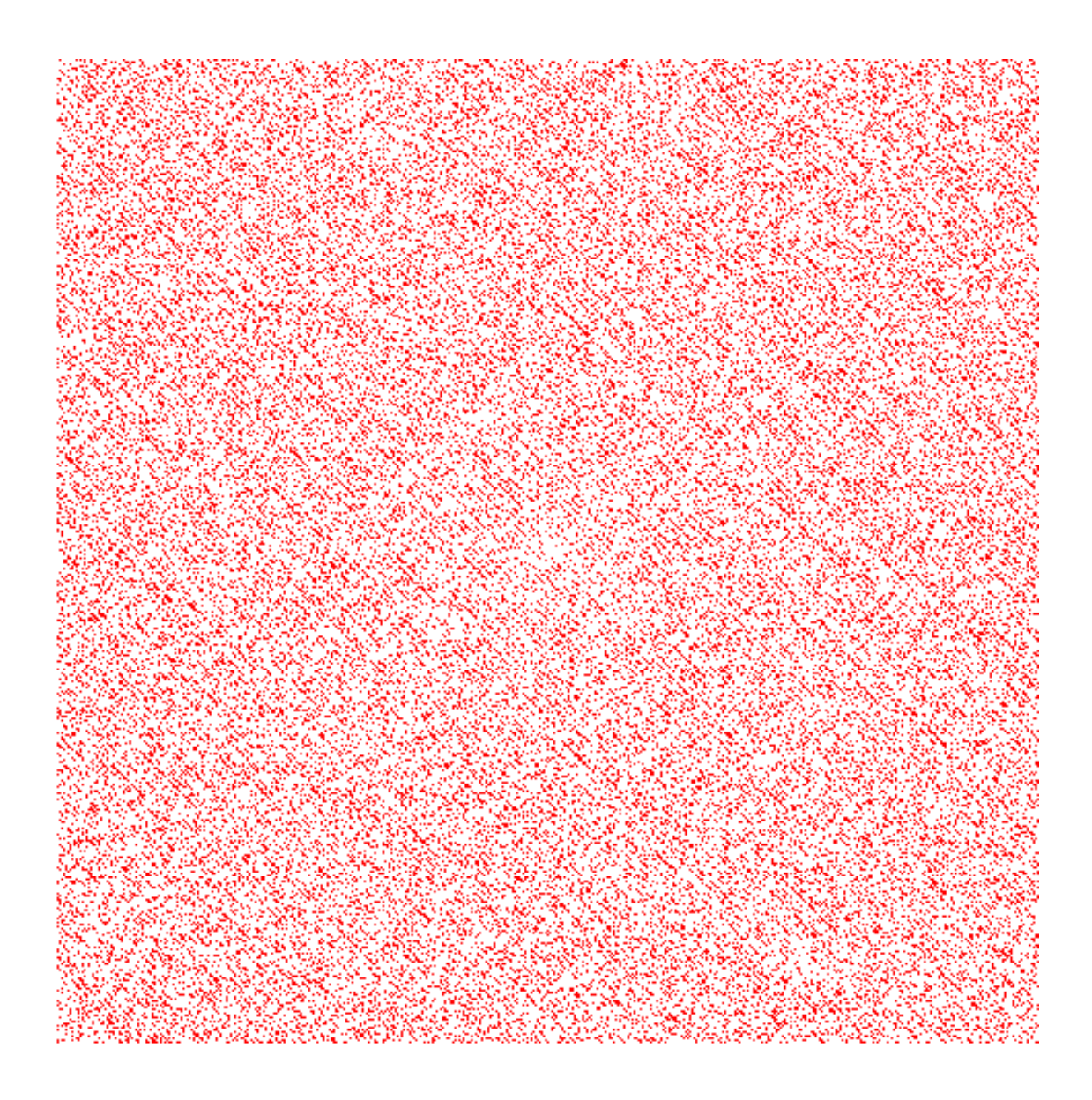

**4.11.5** 

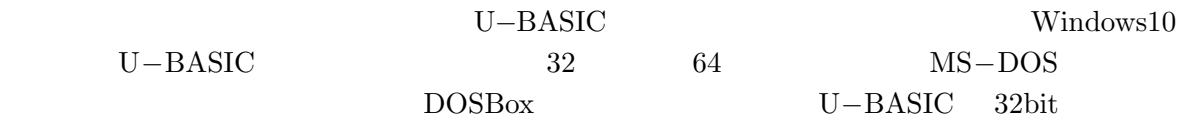

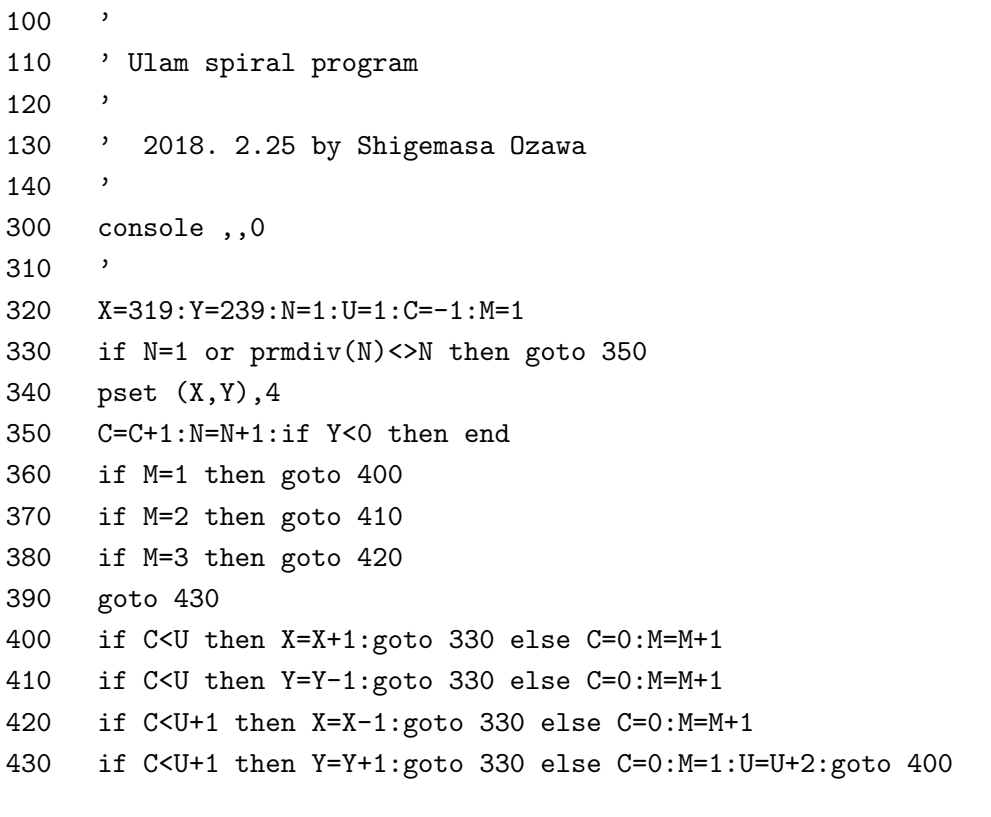

 $330$ 

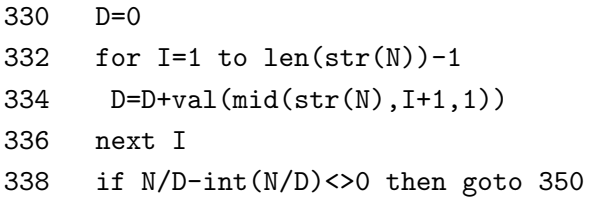

```
330 D1=prmdiv(N):if D1=N then goto 350
```
- 332 D2=prmdiv(int(N/D1)):if D2=int(N/D1) or D2=D1 then goto 350
- 334 D3=prmdiv(int(N/D1/D2)):if D3<>int(N/D1/D2) or D3=D2 then goto 350

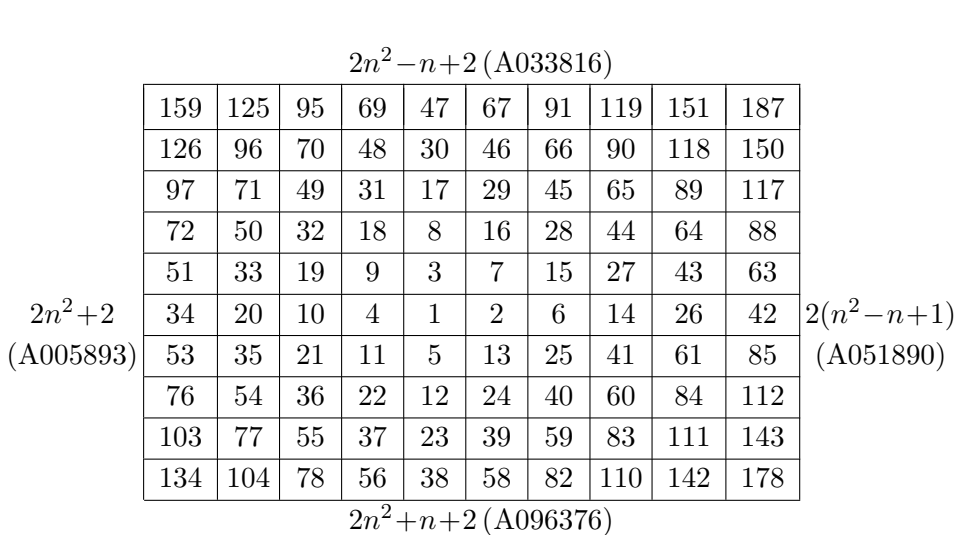

 $(640 \times 480)$ 

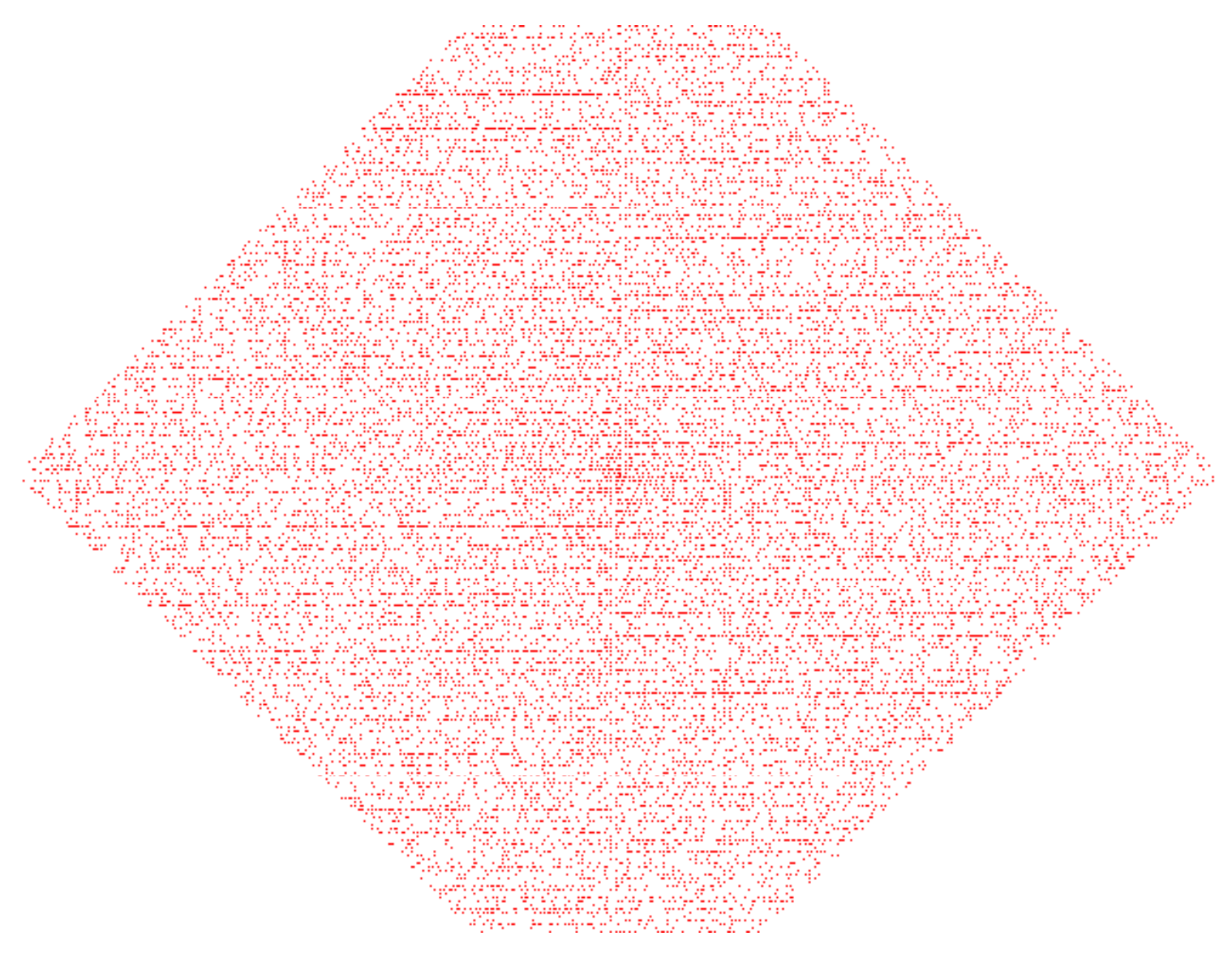

![](_page_6_Picture_285.jpeg)

 $(640 \times 480)$ 

 $2n^2+1$  (A090698)